#### SECRETARIA DA FAZENDA ES

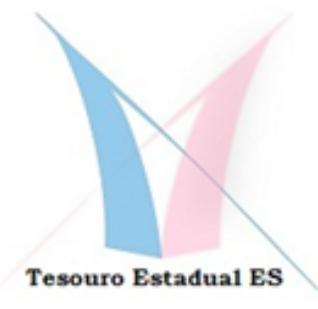

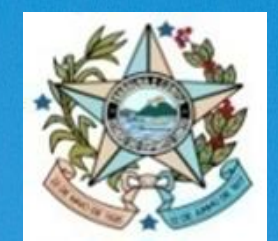

# **SIC-ES**

# **BOLETIM**

# **INFORMATIVO**

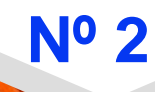

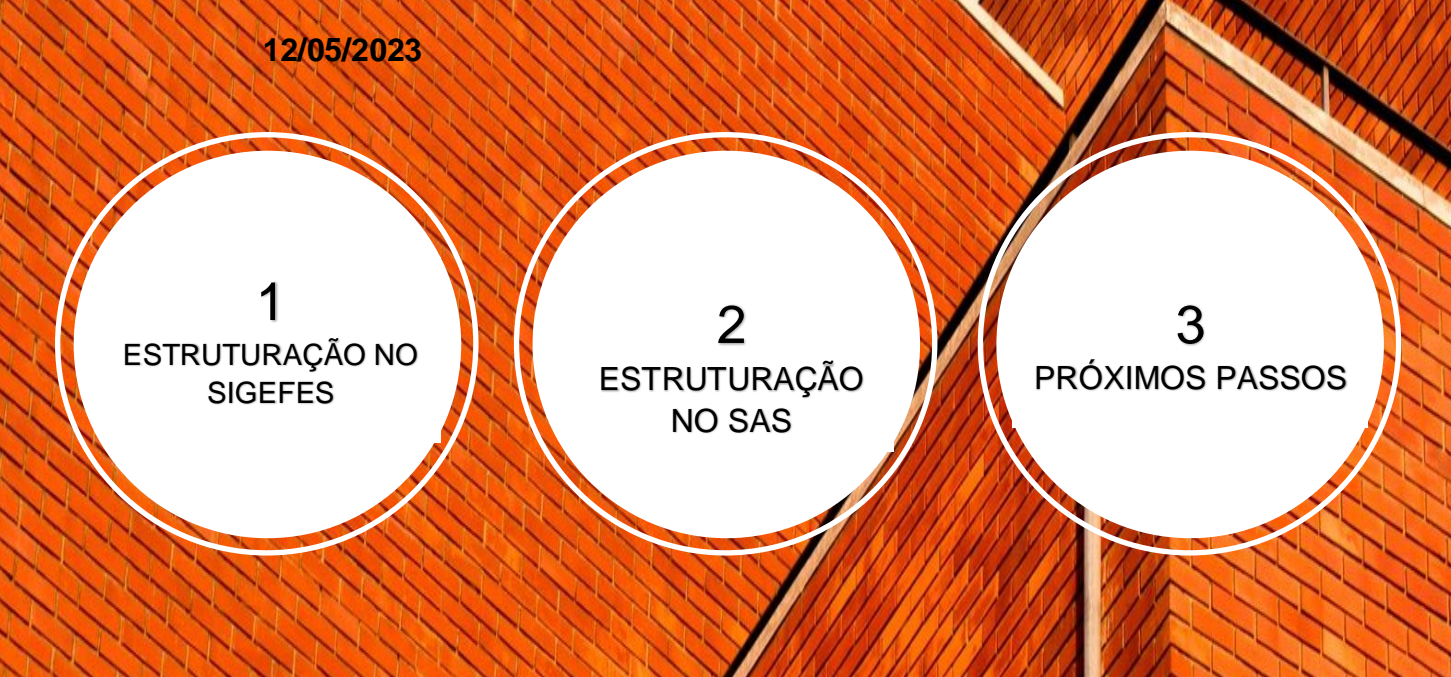

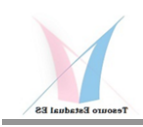

# **1- Estruturação no SIGEFES**

Neste tópico você conhecerá as principais adequações que foram feitas no SIGEFES para possibilitar a contabilização e/ou apuração das Variações Patrimoniais Diminutivas (VPD) por centros de custos, a serem migradas para dentro do SIC-ES (SAS). Em cada item se procurou colocar o link que dá acesso ao sitio onde os documentos e/ou apresentações relacionados a cada tema estão disponíveis, não deixe de visitar cada um deles, basta colocar o Ctrl+clique para seguir o link. Não esqueça de ver o vídeo de cada apresentação.

Agora existe uma aba específica de "Custos" no SIGEFES,veja na figura abaixo no Módulo de "Apoio":

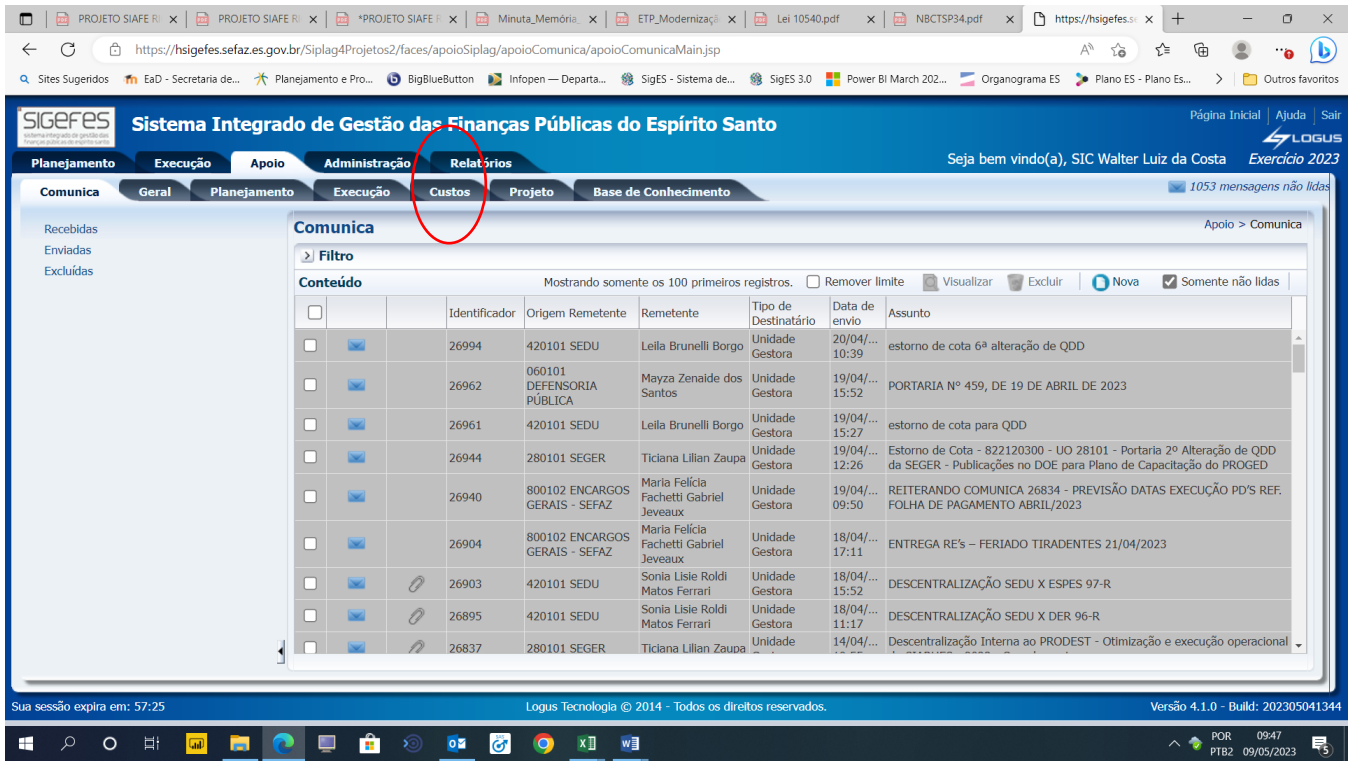

#### Vídeo Nº1:

[https://us02web.zoom.us/rec/share/klekZfV89OKDuwZfjZVhrCjE5dAaADeaH0D8Yedl3uw4tF](https://us02web.zoom.us/rec/share/klekZfV89OKDuwZfjZVhrCjE5dAaADeaH0D8Yedl3uw4tFCW_eVBVrgldDNqWLOE.MEyL6mlyoUl2Vy0_?startTime=1683812297000) [CW\\_eVBVrgldDNqWLOE.MEyL6mlyoUl2Vy0\\_?startTime=1683812297000](https://us02web.zoom.us/rec/share/klekZfV89OKDuwZfjZVhrCjE5dAaADeaH0D8Yedl3uw4tFCW_eVBVrgldDNqWLOE.MEyL6mlyoUl2Vy0_?startTime=1683812297000)

Senha: [QVK.@iv1](mailto:QVK.@iv1)

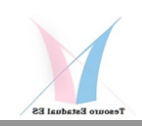

### **1.1 CODIFIGAÇÃO DOS CENTROS DE CUSTOS**

Conforme tabela ao lado, a metodologia desenvolvida para codificação dos centros de custos seguiu as melhores práticas consagradas no mercado nacional e internacional para esta atividade. Sua lógica objetivou permitir a apuração dos centros de custos das estruturas organizacionais (Organograma Funcional Hierarquizado), bem como a apuração dos custos de Programas e Projetos e de Produtos e Servicos.

Neste sentido esta medologia produzirá três grandes tabelas de codificação:

- a primeira, que começa com o órgão e vai do nível 1 ao nível 6, se refere a estrutura **organizacional** (organograma), que permitirá a apuração dos custos de todas as unidades organizacionais existente em cada órgão;
- a segunda, com base no nível 7, permitirá a apuração dos custos com Programas e Projetos, os quais poderão ser utilizados em conjunto com quaisquer dos 6 níveis anteriores e, também, em qualquer outro órgão, portanto permitindo aplicar o conceito da transversalidade, ou seja, um determinado programa ou projeto poderá receber e acumular custos de quaisquer unidades ou órgãos do Estado;
- a terceira e última tabela, estabelecida com o nível 8, permitirá a apuração dos custos com Produtos e Serviços de cada uma das unidades organizacionais, possibilitando que seja elaborarado um grande catálogo de produtos e serviços de cada

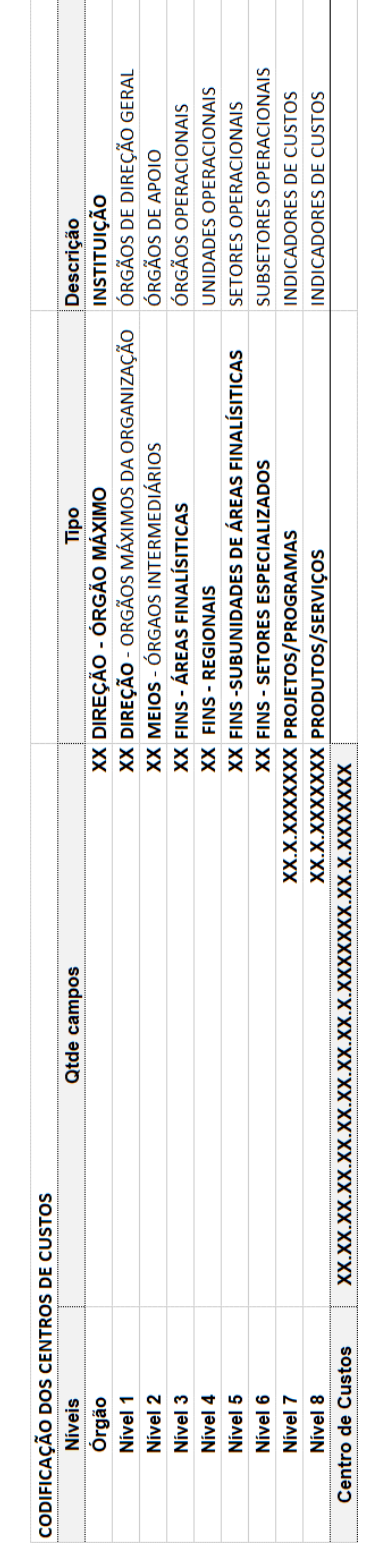

Tabela de codificação dos Centros de Tabela de codificação dos Centros de

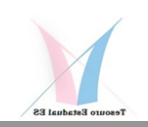

unidade, com informações sobre custos unitários, custo total e quantitativos de unidades produzidas e horas homens consumidas, que poderão ser utilizadas para apoio à tomada de decisão e avaliação de desempenho.

Sugerimos que assistam o vídeo com o link abaixo para que possam conhecer como estas informações e outras estão estruturadas no cadastro do SIGEFES.

Veja na figura abaixo como ficou a abertura dos itens de custos controlados pelo SIGEFES:

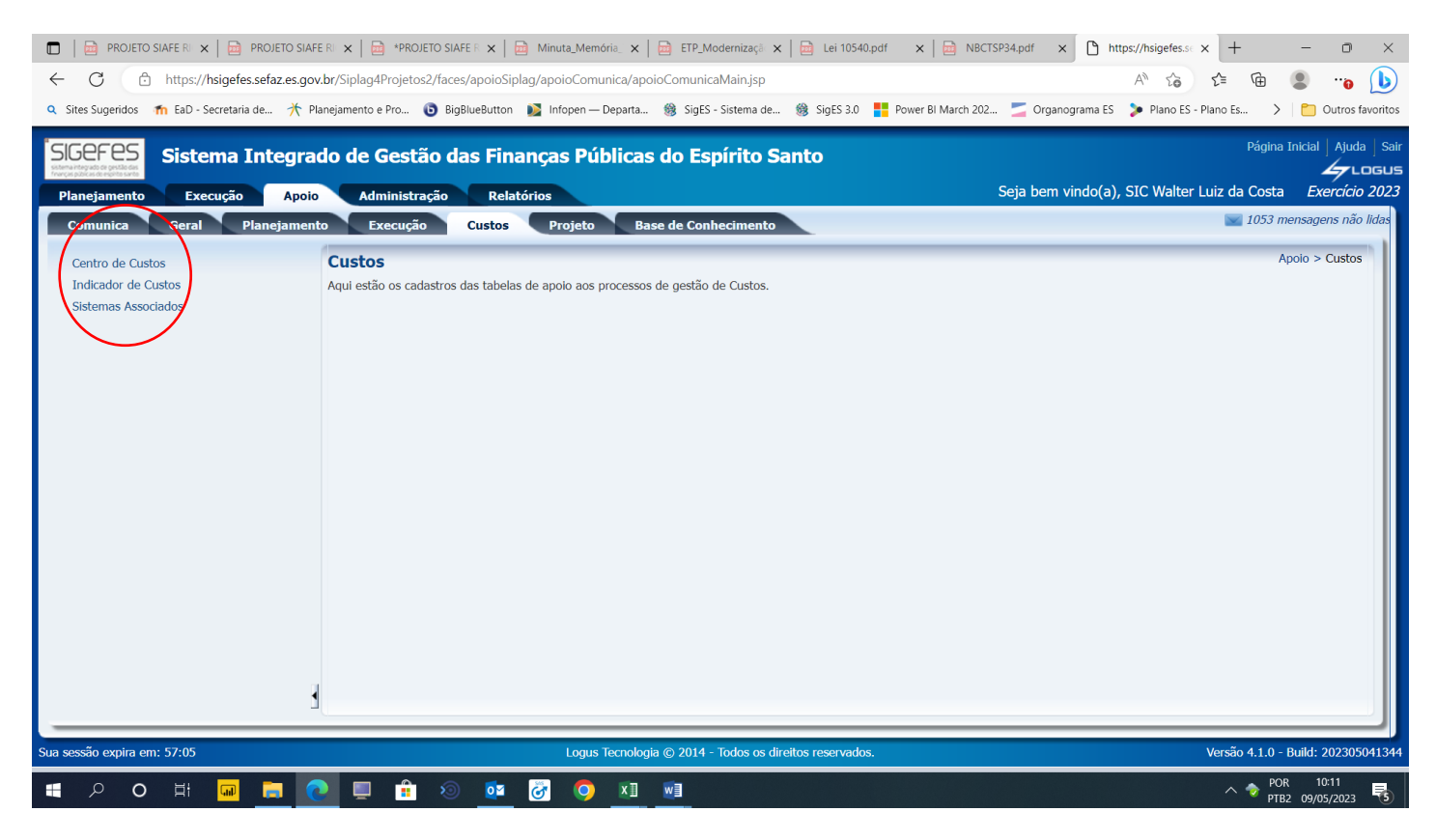

Veja na figura abaixo os campos existentes no cadastro dos Centros de Custos no SIGEFES.

Vídeo Nº2:

[https://us02web.zoom.us/rec/share/WjUDnmByuxEq0kXc4hBHCF3MIiktBVOsrZblszGPSB6ciu](https://us02web.zoom.us/rec/share/WjUDnmByuxEq0kXc4hBHCF3MIiktBVOsrZblszGPSB6ciunqsOMYMiv_lr5i75AO.DgOYHNNK-6NWVlx4?startTime=1683832210000) [nqsOMYMiv\\_lr5i75AO.DgOYHNNK-6NWVlx4?startTime=1683832210000](https://us02web.zoom.us/rec/share/WjUDnmByuxEq0kXc4hBHCF3MIiktBVOsrZblszGPSB6ciunqsOMYMiv_lr5i75AO.DgOYHNNK-6NWVlx4?startTime=1683832210000)

Senha: ^TBfWV9J

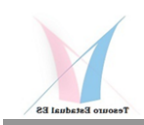

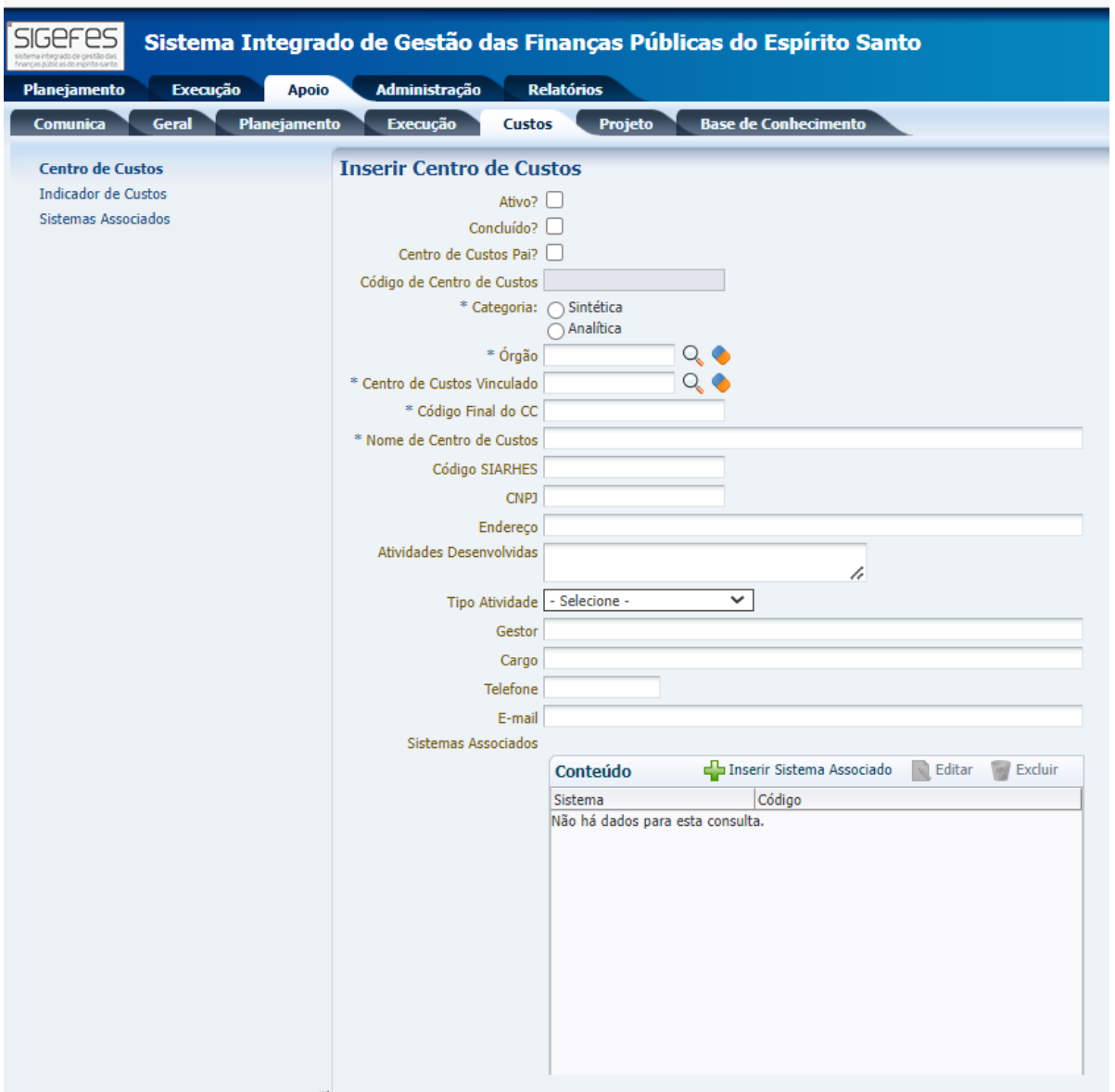

### **1.2 CODIFICAÇÃO DOS INDICADORES DE CUSTOS**

Os Indicadores de Custos, relacionados com os Indicadores de Desempenho, que são apurados através dos níveis 7 e 8 da codiificação dos centros de custos, são os principais elementos para efeito de controle e avaliação de resultados, de estruturas e atividades, devendo ser elaborados de acordo com os objetivos estratégicos de cada área.

Na administração pública a gestão de programas, que é contemplada a partir do nível 7, conjugada com o numeral 1, após a codificação do órgão onde se origina, é uma das principais ferramentas utilizadas para se implementar e desenvolver políticas públicas, seja de forma

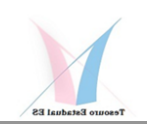

perene ou de forma temporária, e o acompanhamento dos seus resultados é de fundamental importância para o seu sucesso e aprimoramento.

Lembrando que um determinado Programa poderá consumir recursos de várias áreas dentro de um mesmo órgão ou mesmo de outros órgãos, o que é viabilizado através desta metodoligia de codificação adotada pelo SIC-ES.

No caso dos Projetos, também contemplada no nível 7, mas com o numeral 2 na sequência do código do órgão, normalmente não se referem a custos e sim investimentos, todavia um possui forte correlação com o outro, na medida que investimentos poderão concorrer para ampliar a quantidade ou qualidade dos produtos, serviços e estruturas que são disponibilizadas para a sociedade, consequentemente, alterando as suas estruturas de custos e produtividade, por isto a importância de conhecê-los e fazer o seu acompanhamento através do SIC-ES.

Ainda no caso de Projetos, esta codificação também poderá ser utilizada para acompanhar determinadas ações e/ou atendimento à situações especificas que demandam um controle e acompanhamento próprios, o que sem dúvidas poderá ajudar na identificação de variações pontuais de custos incorridos com fatos corriqueiros, sazonais ou emergênciais.

Por fim, talvez um dos maiores desafios da gestão pública, a apuração dos custos de Produtos e Serviços produzidos em cada uma das unidades organizacionais, seja ela uma unidade de Direção, Meios ou Finalísiticas, que será estabelecido no nível 8 da codificação de custos, contendo, após o código do órgão, o numeral 3 para Produtos e 4 para Serviços.

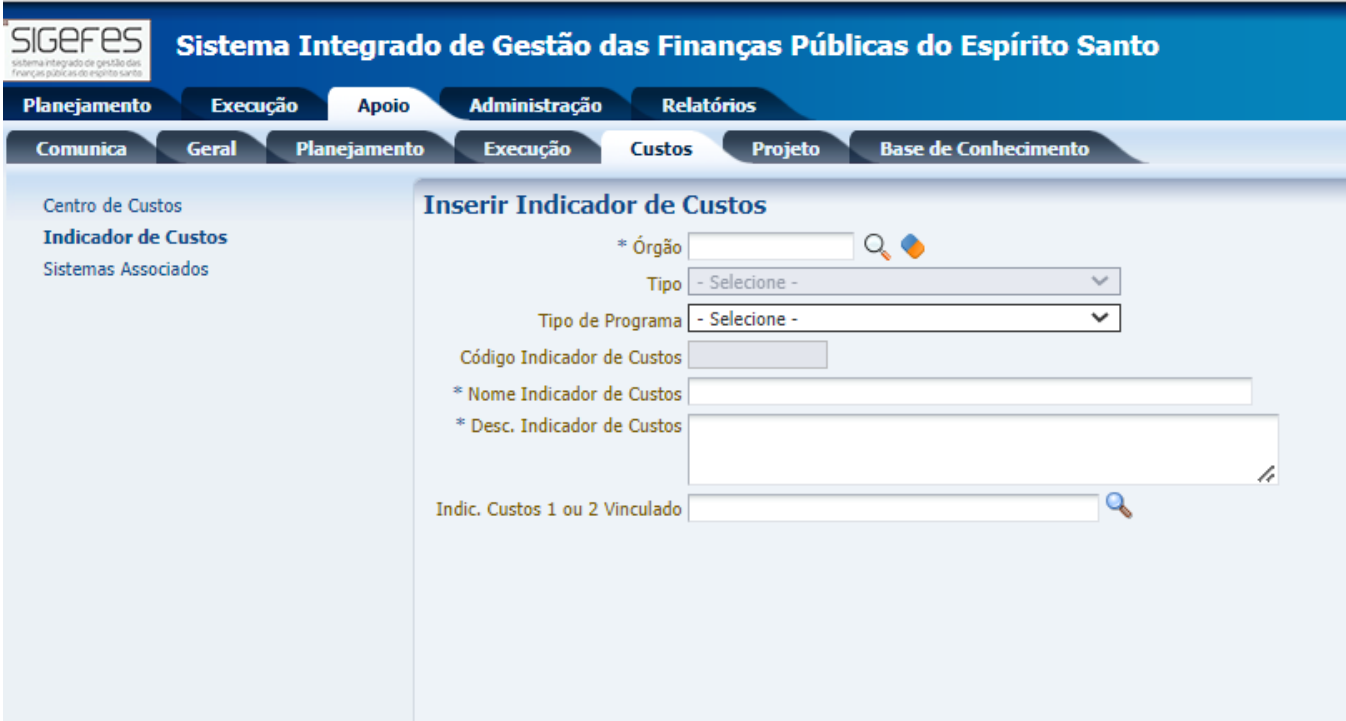

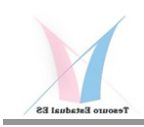

# **2- Estruturação do SCI-ES dentro do SAS**

A arquitetura do SIC-ES está sendo montada dentro do SAS Interprise, uma poderosa ferramenta, utilizada em mais de 200 países e quase 1.000 instituições públicas, em uso e evolução contínua desde a década de 70. Seus recursos que incluem DW, IA, BI, BD, dentre outros, permitirá a construção de um sistema de informação de custos consistente e efetivo.

O SIC-ES (SAS) terá a missão de aglutinar todas as informações contábeis, financeiras e de estatísiticas de todos os sistemas corporativos e operacionais do Estado, com base na utilização da sua metodologia de codificação e o uso da lógica dos Sistemas Associados, que produzirá um grande repositório de dados devidamente integrado e ajustado.

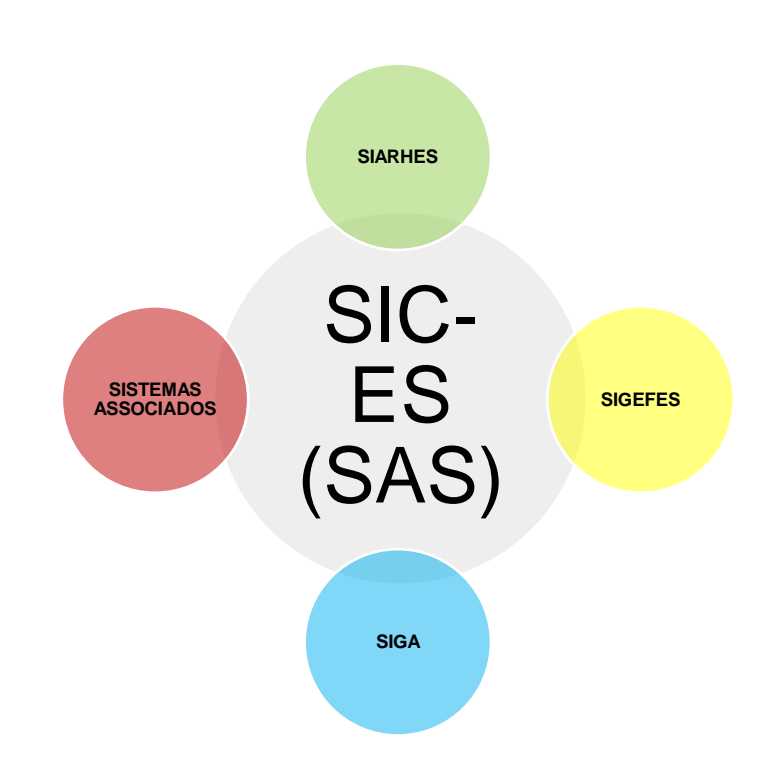

#### **Estrutura do SIC-ES (SAS)**

Vídeo Nº3:

[https://us02web.zoom.us/rec/share/BCdMw0xCZR44k2w2IGWtLGl5xWW5C2kp6BrjfStZsZHdAr](https://us02web.zoom.us/rec/share/BCdMw0xCZR44k2w2IGWtLGl5xWW5C2kp6BrjfStZsZHdArkrl4XJ31P5S7wDxGgC.NVzTVOPWJ2wxcXYf?startTime=1683834999000) [krl4XJ31P5S7wDxGgC.NVzTVOPWJ2wxcXYf?startTime=1683834999000](https://us02web.zoom.us/rec/share/BCdMw0xCZR44k2w2IGWtLGl5xWW5C2kp6BrjfStZsZHdArkrl4XJ31P5S7wDxGgC.NVzTVOPWJ2wxcXYf?startTime=1683834999000)

Senha: NR.%w\*n8

## **2.1 TRATAMENTO DOS DADOS**

O SIC-ES está estruturado com dois tipos de informações: uma financeira e outra de estatísticas. A parte financeira provem das VPD que, por sua vez, são originadas dos sistemas estruturantes

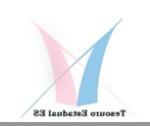

da Folha de Pagamento, do Sistema Patrimonial e Administrativo, além do próprio SIGEFES e, no caso de Outros Poderes, poderão também ser originárias dos chamados Sistemas Associados. A outra parte, a de estatísiticas, será provida pelos sistemas operacionais de cada setor. Juntas, a finaneira e de estatísiticas, conjugadas com as regras de negócio e a codificação padrãos dos centros de custos, produzirão a informação de custos.

Esta informação gerencial é que servirá de base para a definição e controle dos indicadores de desempenho e resultados de cada setor, permitindo o apoio na tomada de decisão por partes dos gestores públicos na busca por maior eficiência e eficácia no uso dos recursos públicos, a chamada qualidade do gasto público.

### **2.2 CUSTOS POR ÓRGÃO – APURAÇÃO MENSAL**

Cada órgão ou entidade, sendo da **Administração Direta ou Indireta**, ou de **Outros Poderes**, será tratado como se fosse uma instituição independente dentro do SIC-ES. Isto significa que a primeira base de dados a ser migrada para dentro dele serão as movimentações mensais das VPD geradas pela contabilidade. Cada uma das contas contábeis, que também serão utilizadas para **alocação dos custos diretos**, servirão, após a sua configuração, para identificar o montante de **Custos Não Alocáveis**, o que **Não é Custos** e as eventuais **Diferenças** que poderão ocorrer. Este procedimento permitirá a **conciliação automática dos centros de custos com os valores contabilizados** em cada unidade organizacional, permitindo que o gestor responsável possa identificar problemas de alocação de custos, refinar procedimentos e aprimorar continuiamente o seu processo de registro desta valiosa informação que poderá advir diretamente de diversas outras fontes, como SIARHES, SIGA, SIGEFES ou SistemasAssociados, como o SAP.

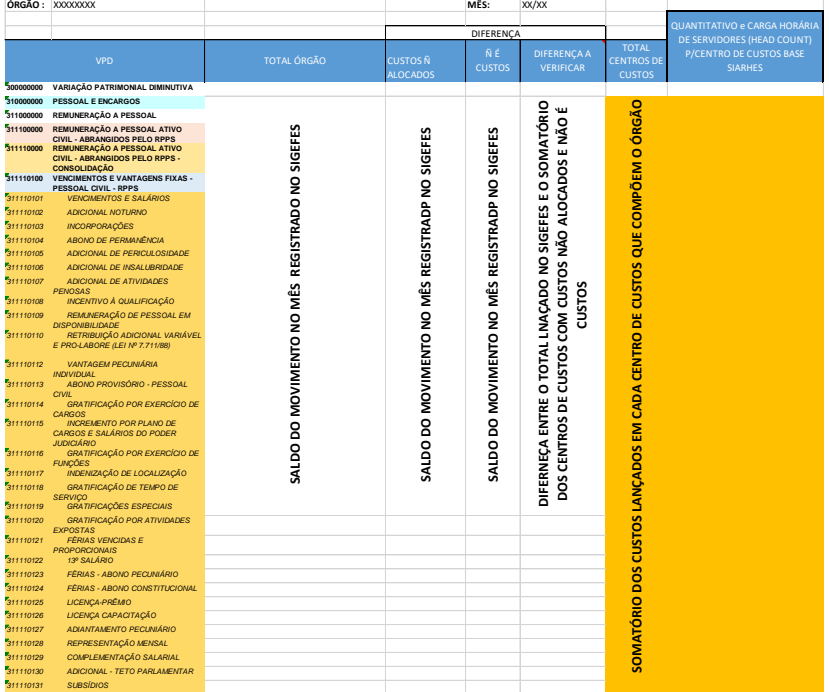

VPD E CUSTOS POR ÓRGÃO – BASE DE DADOS PRIMÁRIA DE CUSTOS

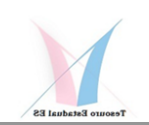

Vale dizer que estes custos diretos, dependendo da sua origem, também já poderão estar abertos por **Indicadores de Custos: Programas, Projetos, Produtos e Serviços**, notadamente em relação a parte de custeio e contratação de terceiros.

Quanto à despesa de pessoal, aquela que não puder ser identificada a nível de uma atividade especifica dentro do SIARHES ou de um outro Sistema Associado, poderá, futuramente, de acordo com o que está sendo desenhado para o SIC-ES, ser alocado a cada Indicador de Custos (Programa, Projeto, Produto ou Serviço) com base em um percentual de alocação mensal que será determinado pelo gestor de cada setor, de forma dinâmica para cada servidor, de tal sorte que se possa determinar os custos totais de pessoal de cada um destes indicadores.

Estes procedimentos irão permitir a apuração dos custos unitários dos produtos e serviços, bem como o total de Horas Homens Consumidos em cada um deles, quando associado com o correspondente quantitativo, possibilitando que se mensure o **indice de produtividade e eficiência** de cada setor.

Lembrando que o Head Count e Carga Horária também serão apurados para cada centro de custos, conforme figura tabela abaixo.

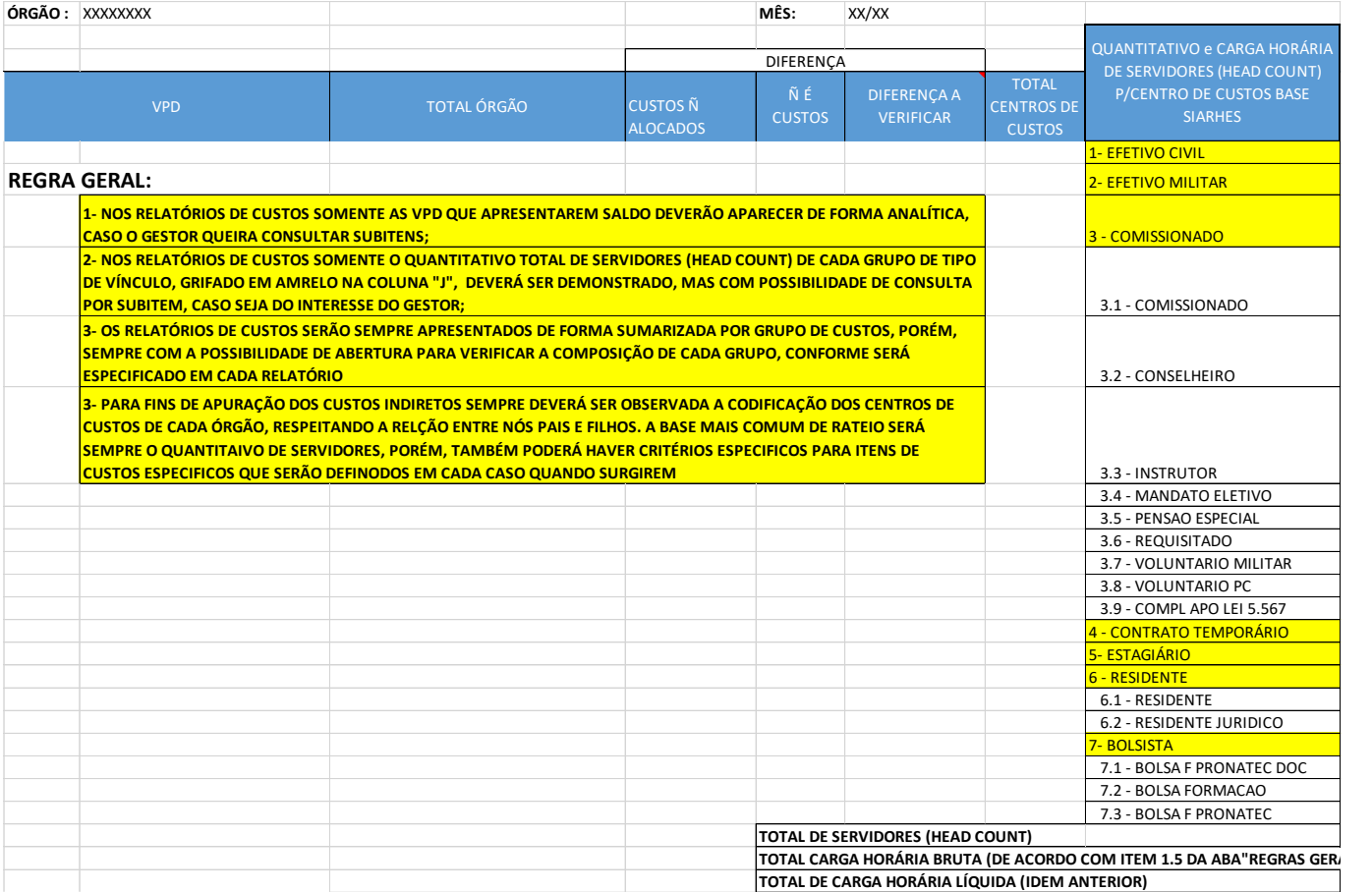

HEAD COUNT E CARGA HORÁRIO – DEMONSTRATIVO POR VÍNCULO

Na sequência, em relação ao órgão e todos os seus setores, será apurado o **Custo de TI** para alocação aos sistemas que suportam suas atividades, produtos e entregas. Ato contínuo, após

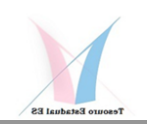

a apuração do custo total de cada sistema, estes serão alocados a cada setor de acordo com sua utilização e métrica a ser estabelecida para cada um.

Após a alocação dos custos de TI, será feito, de forma automática pelo SIC-ES, com base em regras estabelecidas por cada gestor, a alocação dos **Custos Comuns, como água, energia, segurnça, limpeza, dentre outros,** que forem contabilizados nos centros de custos administrativos de cada órgão/área finalística, definido como **Nível de Rateio 1**.

O **Nível de Rateio 2**, que virá em seguida, corresponde ao rateio dos **Centros de Custos de Regionais**, que serão alocados às suas respectivas áreas subalternas, também com critérios a serem definidos por cada gestor.

Já no **Nível de Rateio 3,** serão alocados os custos das **Áreas de Direção e Meios** de cada Órgão, às suas respectivas unidades finalísticas, de forma que se redistribua todos os custos diretos dentro do órgão e se possibilite apurar o custo total de responsabilidade de cada órgão.

Aqui cabe uma observação de que não se está adontado o sistema de Rateio RKW, apenas para efeito de racionalização do sistema de custeio, tendo em vista que se fosse repassado estes custos entre todas os centros de ustos, como preceitua este sistema, ao final teria que se alocar, de qualquer forma, os custos das unidades de direção e meios, as unidades operacionais/finalísiticas.

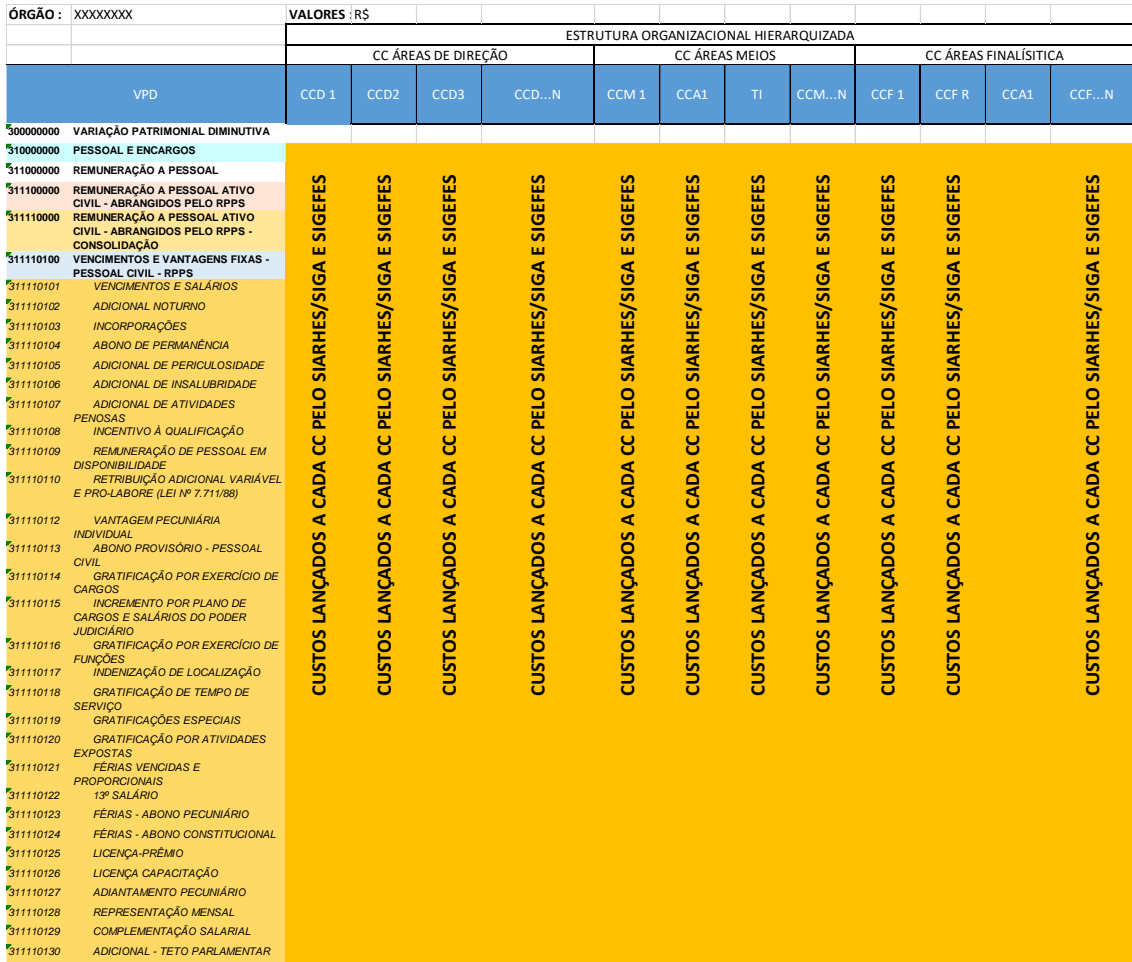

#### Centros de Custos da Estrutura Organizacional

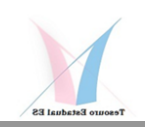

Por fim, ainda existira o **Nível de Rateio 4** que, no caso do Poder Executivo, corresponde as áreas que supervisionam ou gerem todas as demais, o que corresponde ao efetivo Rateio da Administração.

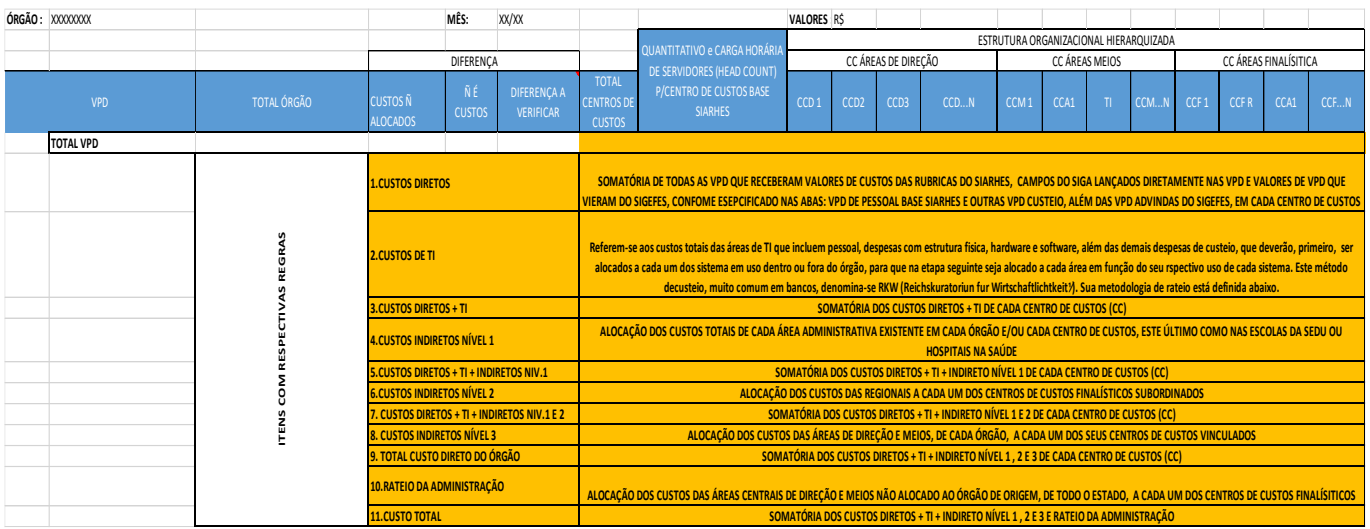

#### Níveis de Custos com Alocações Indiretas

# **2.3 RELATÓRIOS PADRONIZADOS**

Os primeiros relatórios padronizados do SIC-ES têm como objetivo instituir uma nova cultura organizacional para o setor público, que atualmente está fortemente alicerçada na cultura orçamentária, que vise publicisar indicadores de eficiência e resultados no trato com o erário e a gestão pública, permitindo aos gestores uma tomada de decisão mais efetiva na busca de maximizar os recursos humanos, financeiros e materiais colocados à sua disposição e da sociedade.

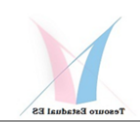

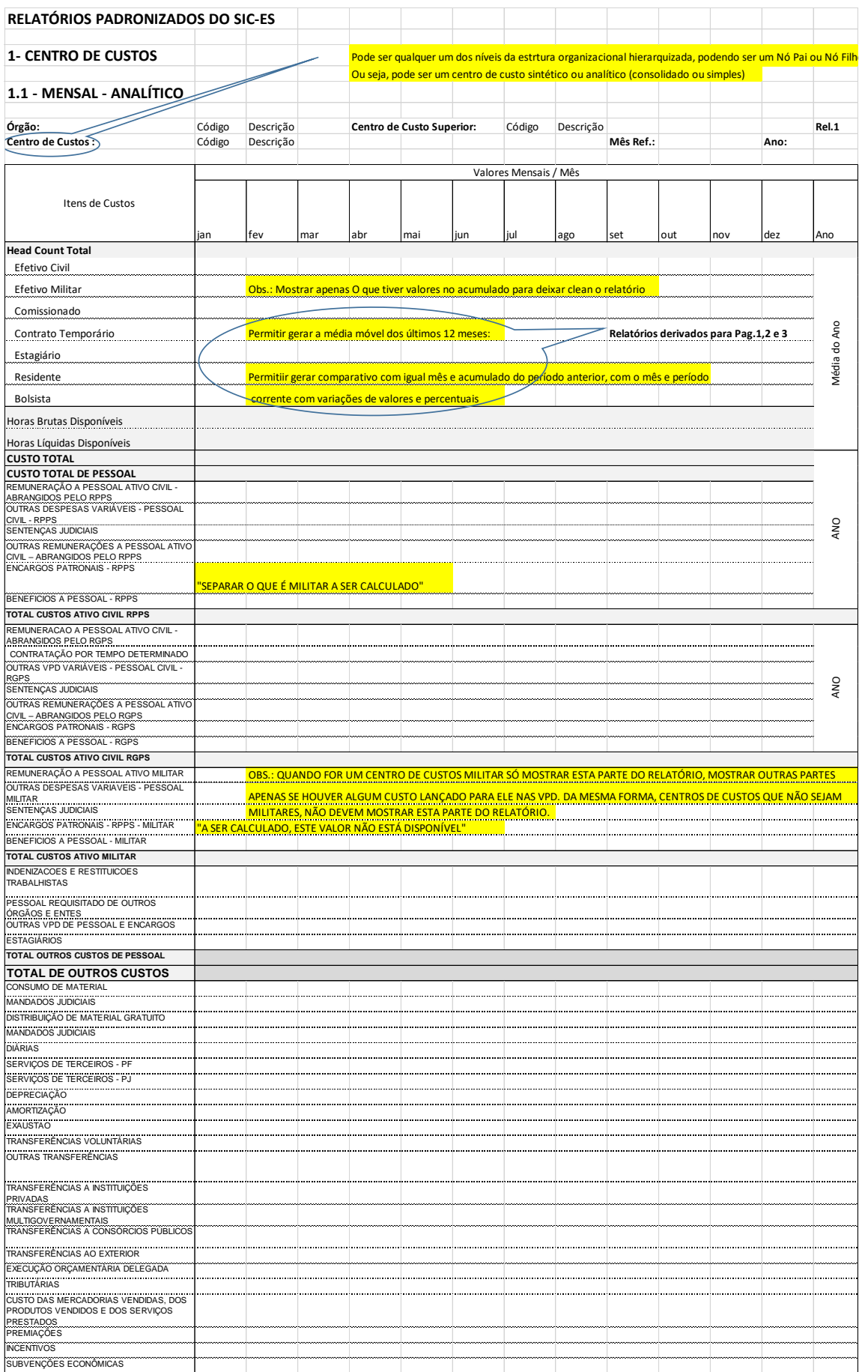

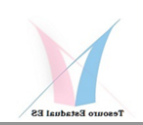

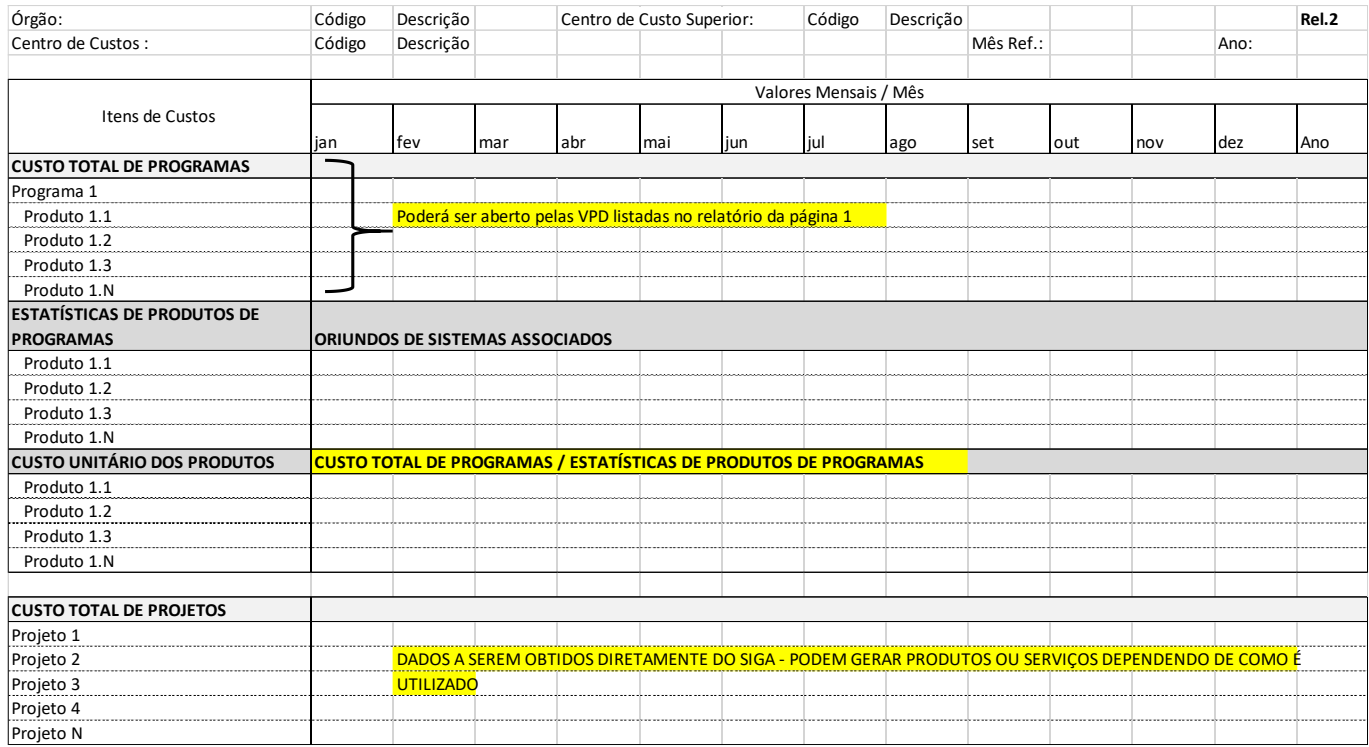

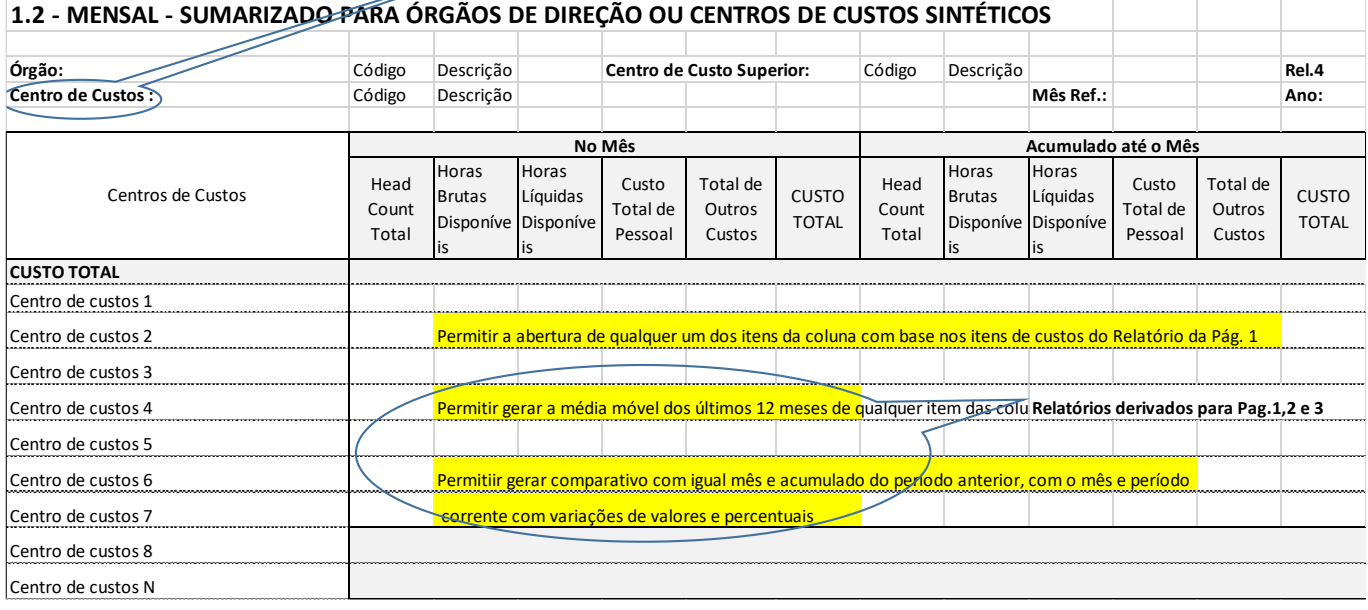

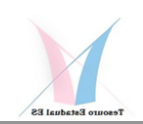

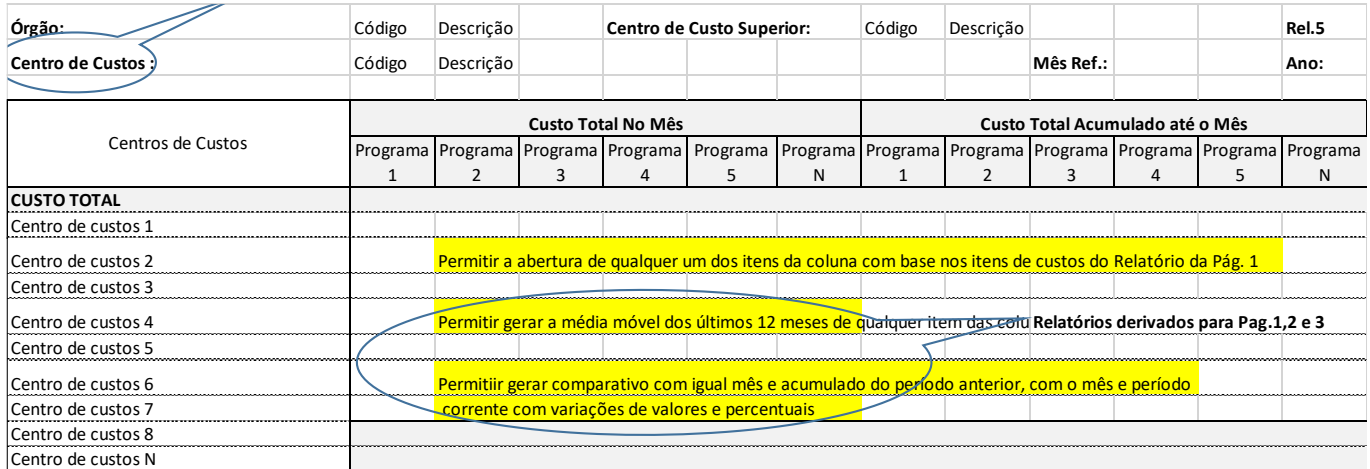

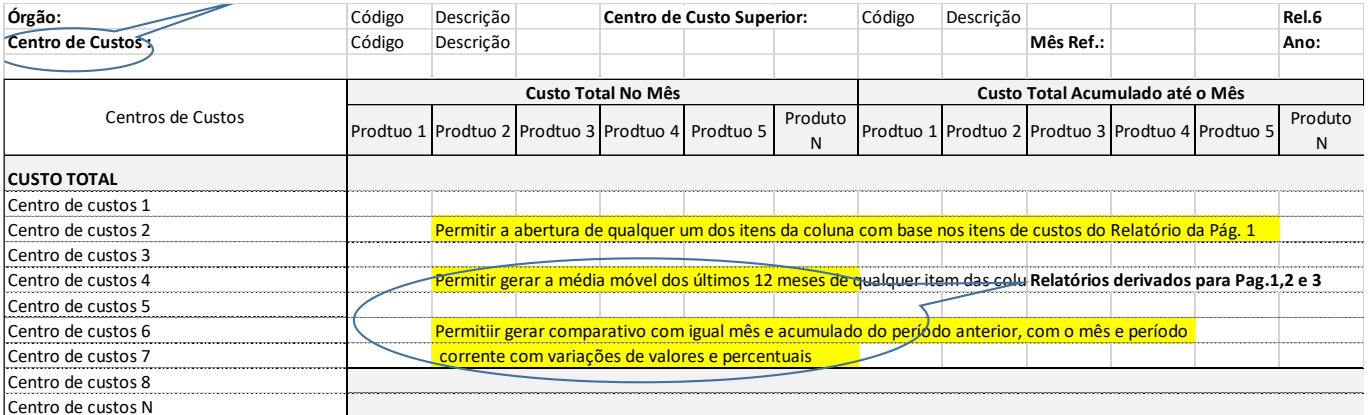

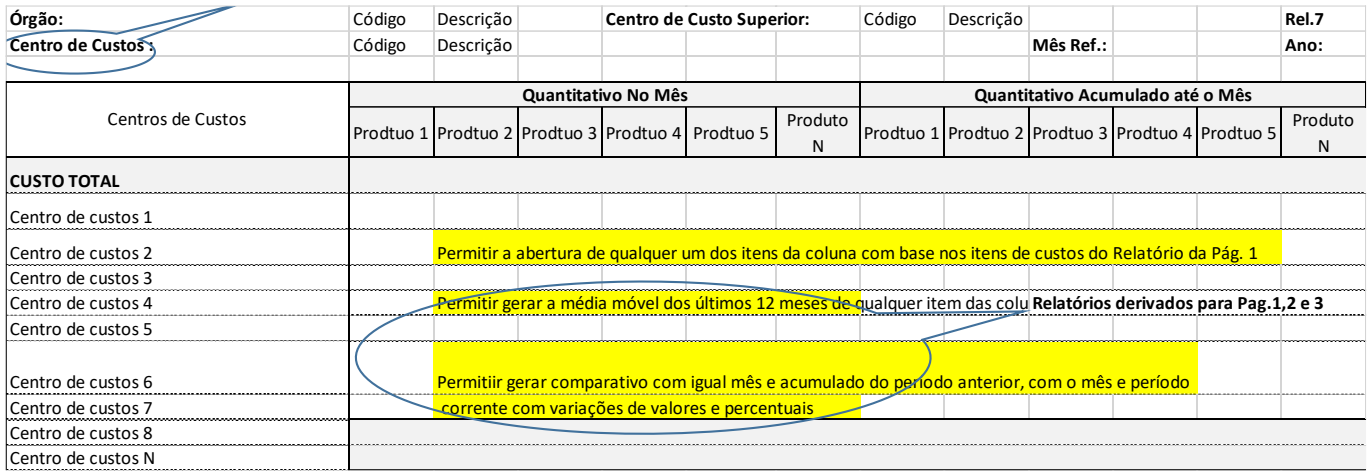

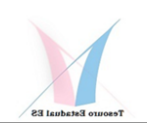

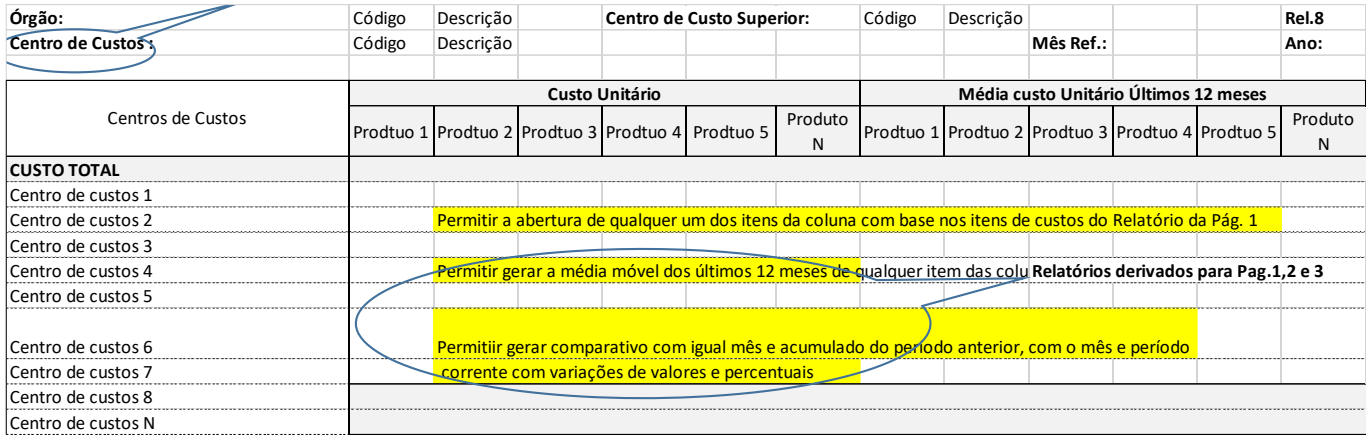

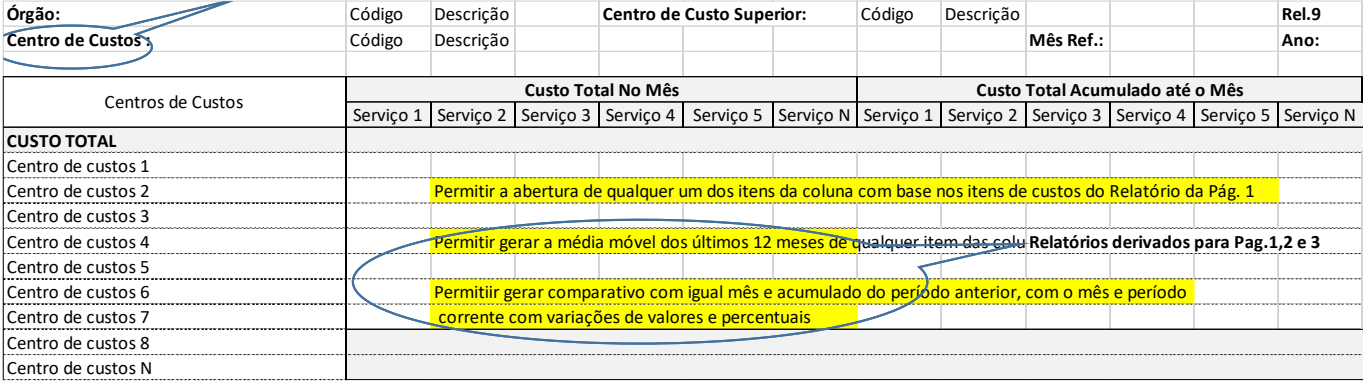

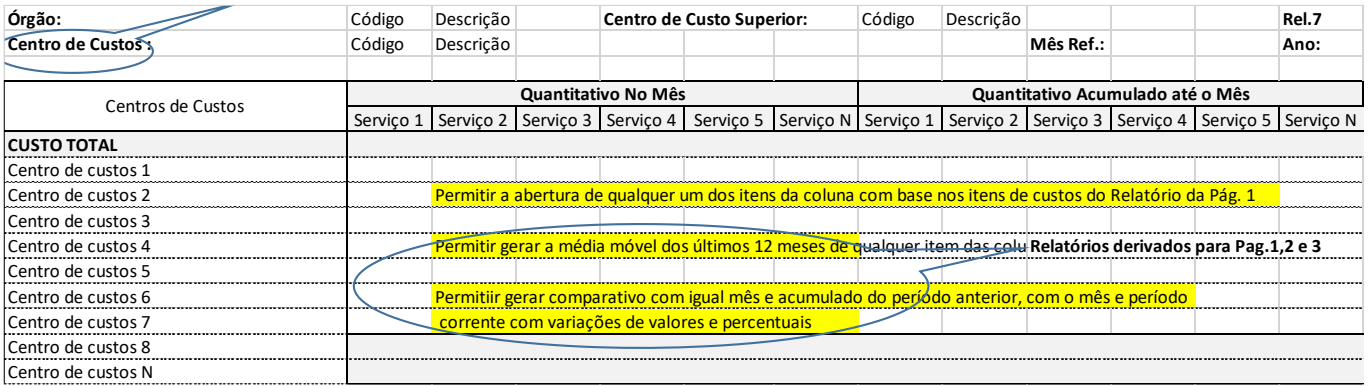

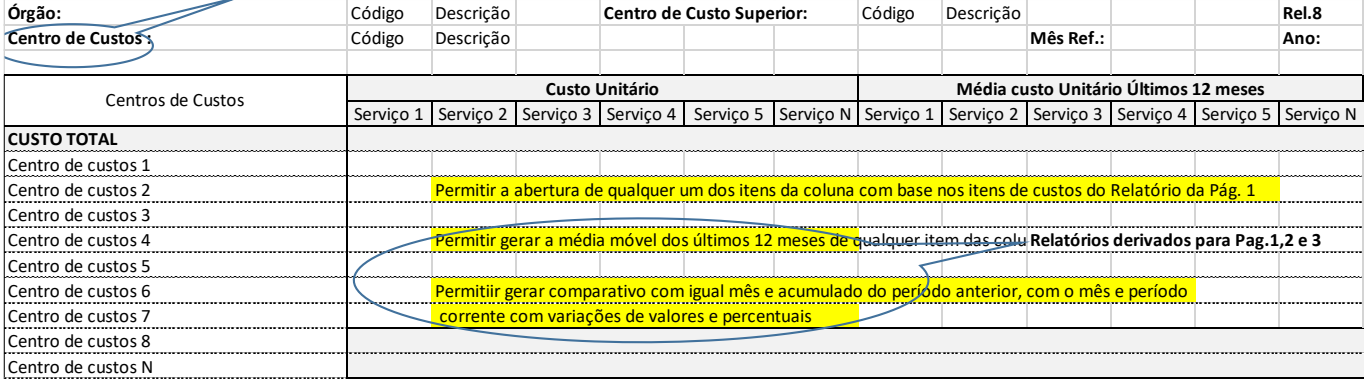

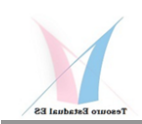

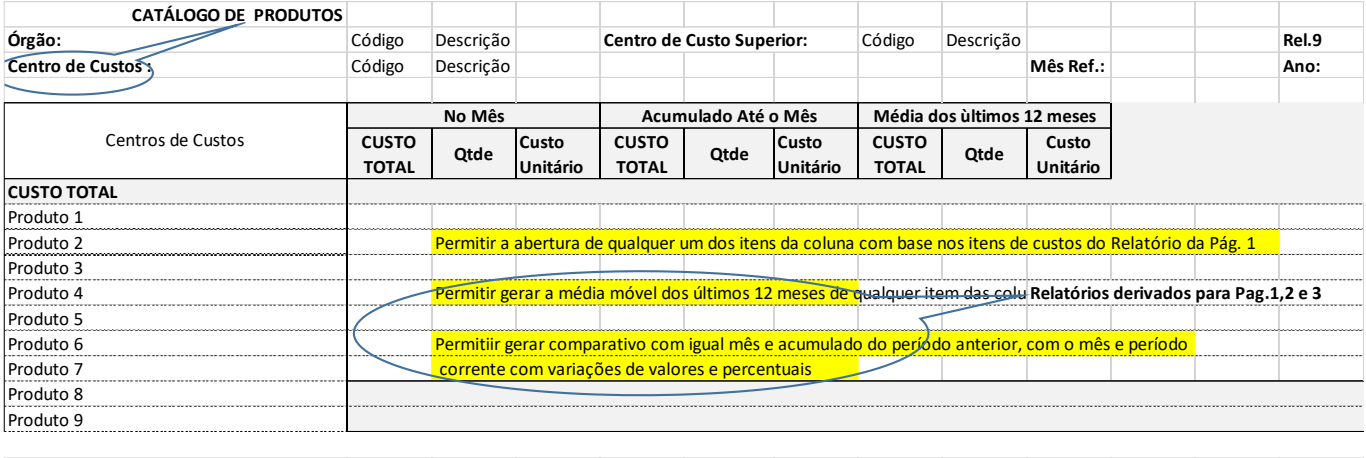

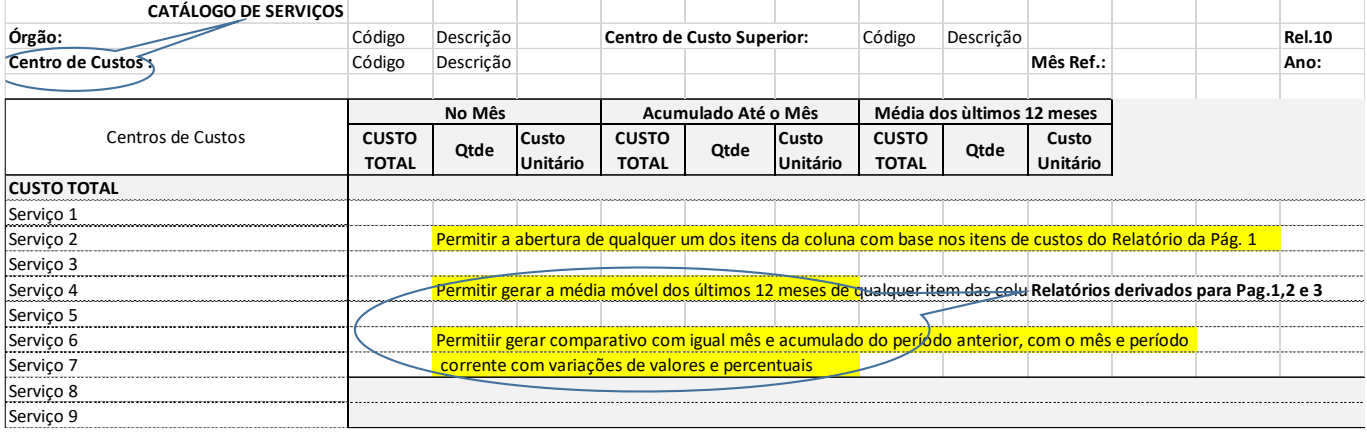

## **2.4 OUTRAS INFORMAÇÕES**

Está em gestação a elaboração de uma planilha de alocação de custos a nível de cada servidor, onde o gestor poderá definir o percentual de tempo dedicado a cada atividade, serviço, produto, programa ou projeto. Este procedimento permitirá, com base no quantitativo de produtos e serviços produzidos, se obter o índice de produtividade de cada área. Este indicador será importante para identificar déficit ou superávit de recursos humanos alocados em cada atividade/setor, subsidiando o gestor numa realocação mais eficiente de pessoal e/ou identificando a necessidade de contratação de novos servidores, tanto estatutários, quanto comissionados, a depender do tipo e caracterísitica de cada atividade avaliada.

O tempo padrão demandado em cada atividade, processo, produto ou serviço, deverá ser elaborado com base no fluxo de processos existentes para cada setor.

Os indicadores de desempenho deverão ser elaborados com base planejamento estratégico de cada área, identificando claramente os objetivos e metas a serem atingidos.

Também, será elaborado como um subproduto do SIC-ES os **Catálogos de Produtos e Serviços** que deverão servir de base para o estabelecimentos de tarifas e/ou preços para concessão de serviços públicos ou tranfering prices internos entre áreas do próprio governo.

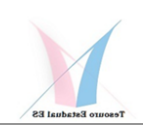

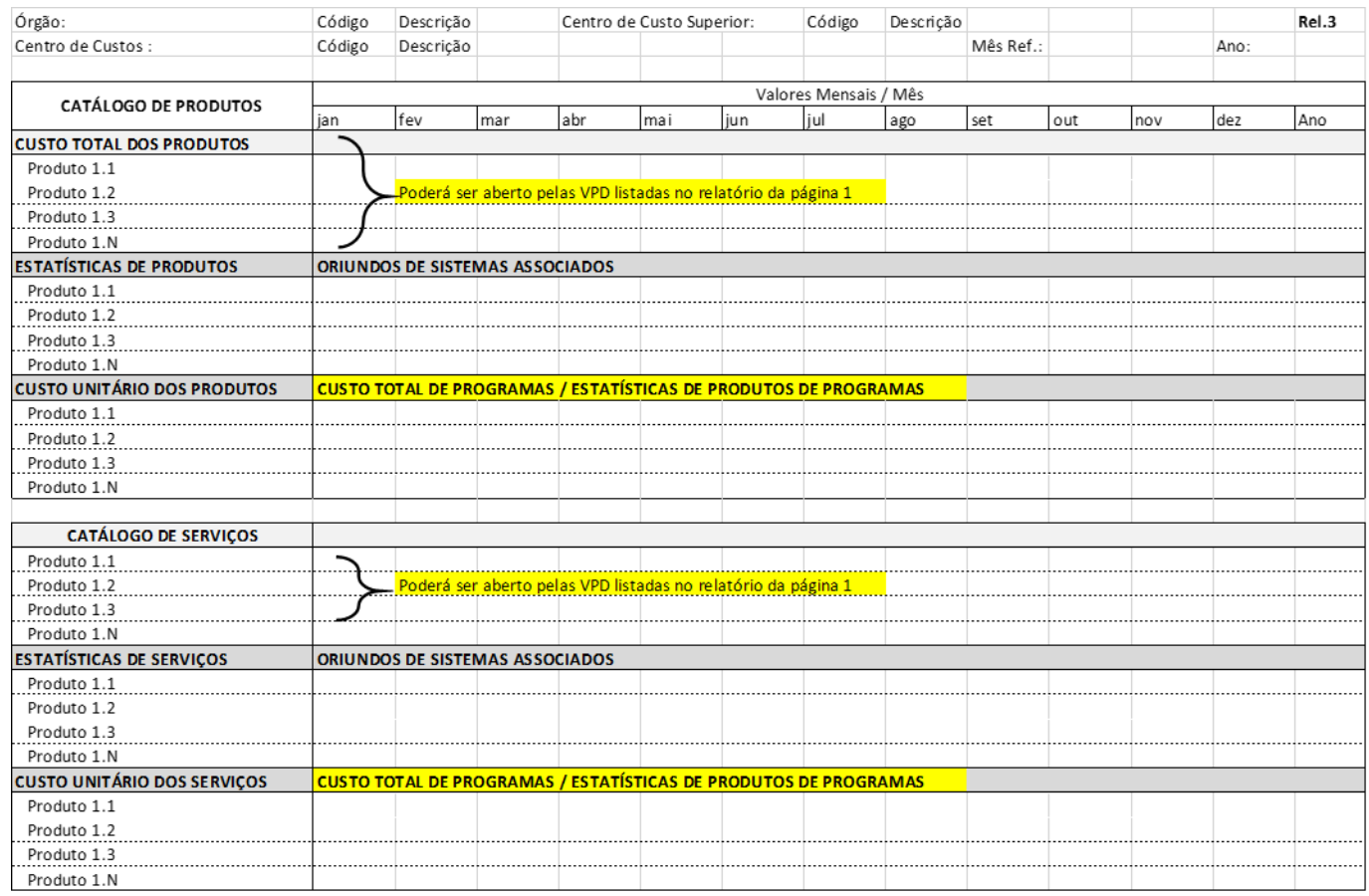

**Não perca o próximo "SIC-ES Boletim Informativo Nº 3", nele estarão disponíveis os vídeos com as primeiras atividades a serem executadas pelas setoriais, que inclui a codificação dos centros de custos, de acordo com o organograma de cada órgão. Também estarão disponíveis exemplos práticos de lançamentos contábeis por centros de custos através dos documentos do SIGEFES: NL, NP,NS,etc.** 

#### **Fiquem atentos !!!**

**Elaborado pela Equipe da área cental de gestão e controle do SIC-ES do Tesouro Estadual/SEFAZ-ES.**

**Dúvidas e sugestões entre em contato com:**

**Walter Luiz da Costa** *Consultor do Tesouro Estadual* Subgerente de Controle e Análise de Custos **wcosta@sefaz.es.gov.br 8** (27) 3347-5516 <sup>[</sup>] (27) 99276-8287 sucac.gecog@sefaz.es.gov.br

GOVERNO DO ESTADO DO ESPÍRITO SANTO Secretaria de Estado da Fazenda

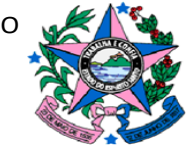

www.sefaz.es.gov.br

**Maio/2023**